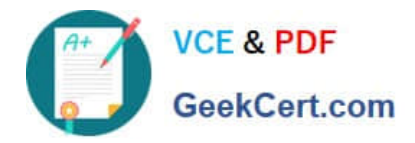

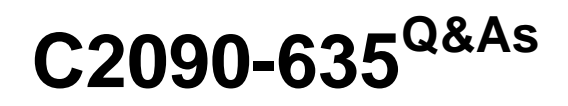

IBM Cognos 10 BI OLAP Developer

# **Pass IBM C2090-635 Exam with 100% Guarantee**

Free Download Real Questions & Answers **PDF** and **VCE** file from:

**https://www.geekcert.com/c2090-635.html**

100% Passing Guarantee 100% Money Back Assurance

Following Questions and Answers are all new published by IBM Official Exam Center

**C** Instant Download After Purchase

**83 100% Money Back Guarantee** 

- 365 Days Free Update
- 800,000+ Satisfied Customers  $\epsilon$  or

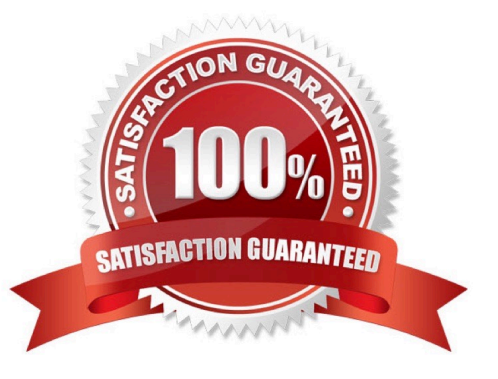

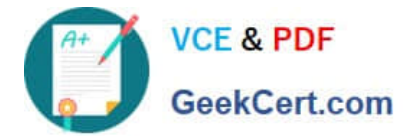

## **QUESTION 1**

What objects can be created within the Cognos Namespace?

- A. Roles and users
- B. Groupsand roles
- C. Groups and users
- D. Members

Correct Answer: B

## **QUESTION 2**

Where are the log files accessed to troubleshoot issues?

- A. In the Content store.
- B. In the Binfolder in the installation directory.
- C. In the path set in Transformer preferences.
- D. In the Temp directory.

Correct Answer: C

# **QUESTION 3**

What can be done to apply member-based security if the model contains cube groups?

- A. Define the security for each member cube.
- B. Inherit the security that was used in the control cube.
- C. Create a hierarchical custom view.
- D. Create a descendant custom view.

Correct Answer: A

#### **QUESTION 4**

Columns have been renamed in the data source. Which command must the developer run to update the model?

- A. Check Columns
- B. Update Columns

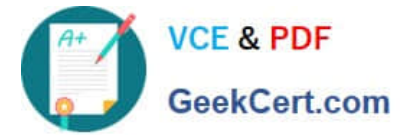

- C. Rename columns
- D. Modify Columns

Correct Answer: D

# **QUESTION 5**

For performance reasons, what is thebest parent-child ratio for categories in each level?

- A. 1:10 or less
- B. 1:11 or more
- C. 5:1 or less
- D. 10:1 or more
- Correct Answer: A

[C2090-635 PDF Dumps](https://www.geekcert.com/c2090-635.html) [C2090-635 Study Guide](https://www.geekcert.com/c2090-635.html) [C2090-635 Exam Questions](https://www.geekcert.com/c2090-635.html)